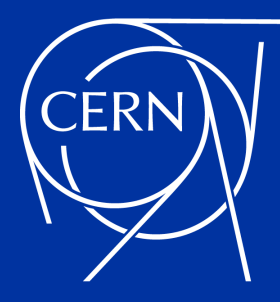

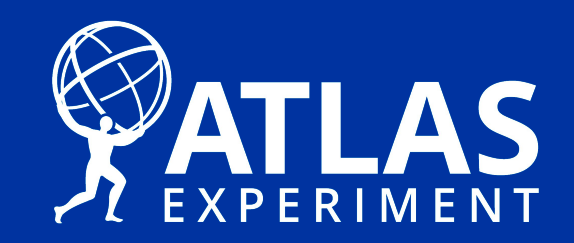

# Using High-Level C++ for HEP Data Processing on Accelerators

#### Attila Krasznahorkay

**KKIO 2021** 

**XXII KKIO Software Engineering** Conference **Online from Krakow 21-22 September 2021** 

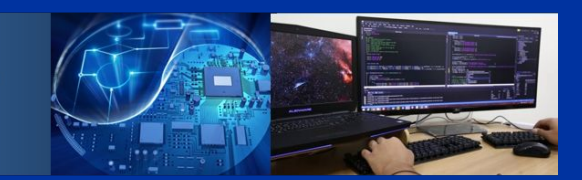

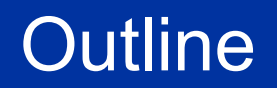

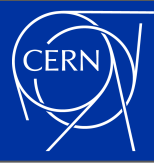

#### Data processing software at the LHC

- And why it needs to worry about accelerators
- An overview of current accelerators, and their programming languages
	- With some information on how we are using / planning to use these features
	- Putting special emphasis on memory management techniques with modern C++
- An insight in the kind of software R&D happening in HEP and in ATLAS at the moment

### ATLAS And Its Offline Software

 $25m -$ 

- [ATLAS](https://atlas.cern/) is one of the general-purpose experiments at the [Large Hadron](https://home.cern/science/accelerators/large-hadron-collider) **[Collider](https://home.cern/science/accelerators/large-hadron-collider)** 
	- Built/operated by the largest collaboration for any physics experiment ever
- The software [\(atlas/athena,](https://gitlab.cern.ch/atlas/athena) [atlassoftwaredocs](https://atlassoftwaredocs.web.cern.ch/)) written for processing its data is equally large
	- $\circ$  ~4 million lines of C++ and ~2 million lines of Python

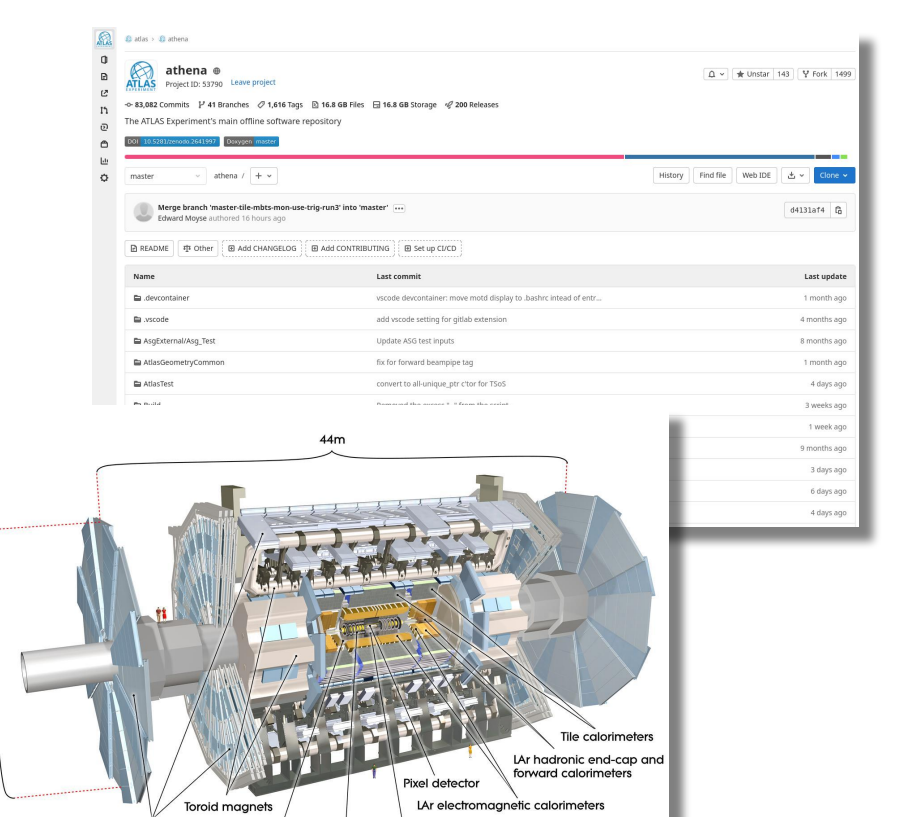

Transition radiation tracke

Solenoid maanet

Semiconductor tracks

Muon chambers

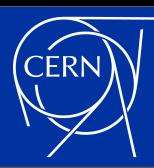

#### Data Reconstruction in ATLAS

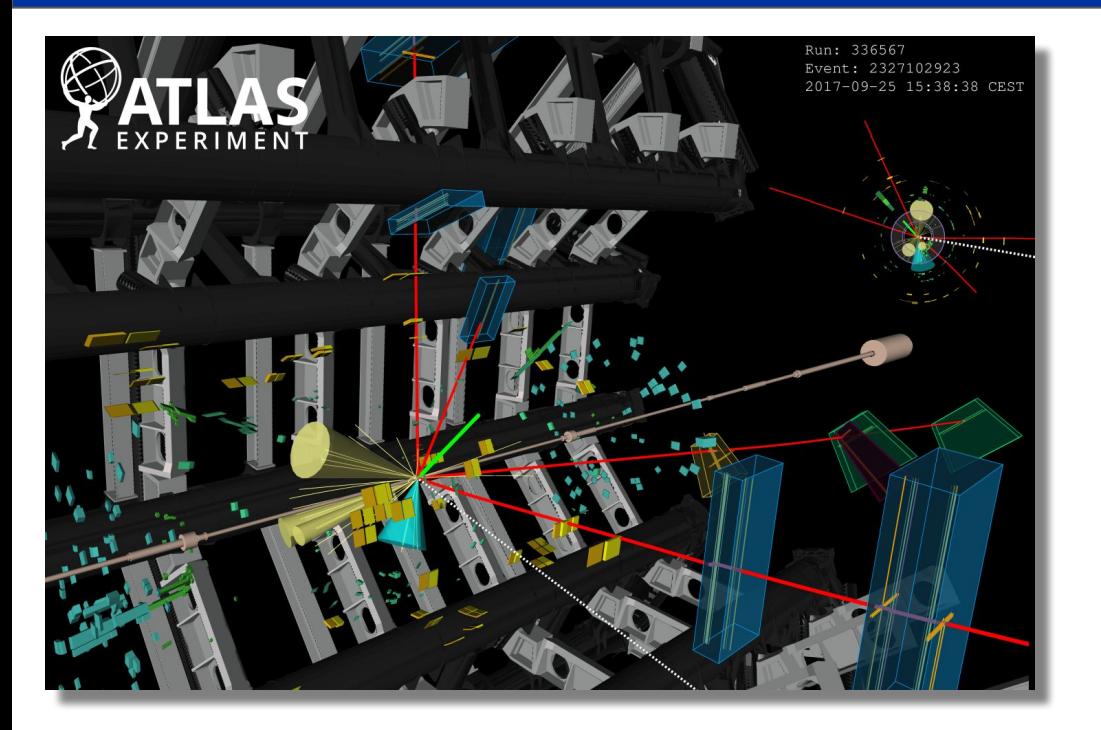

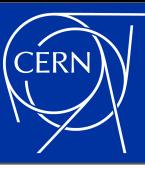

#### Data Reconstruction in ATLAS

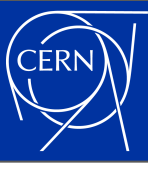

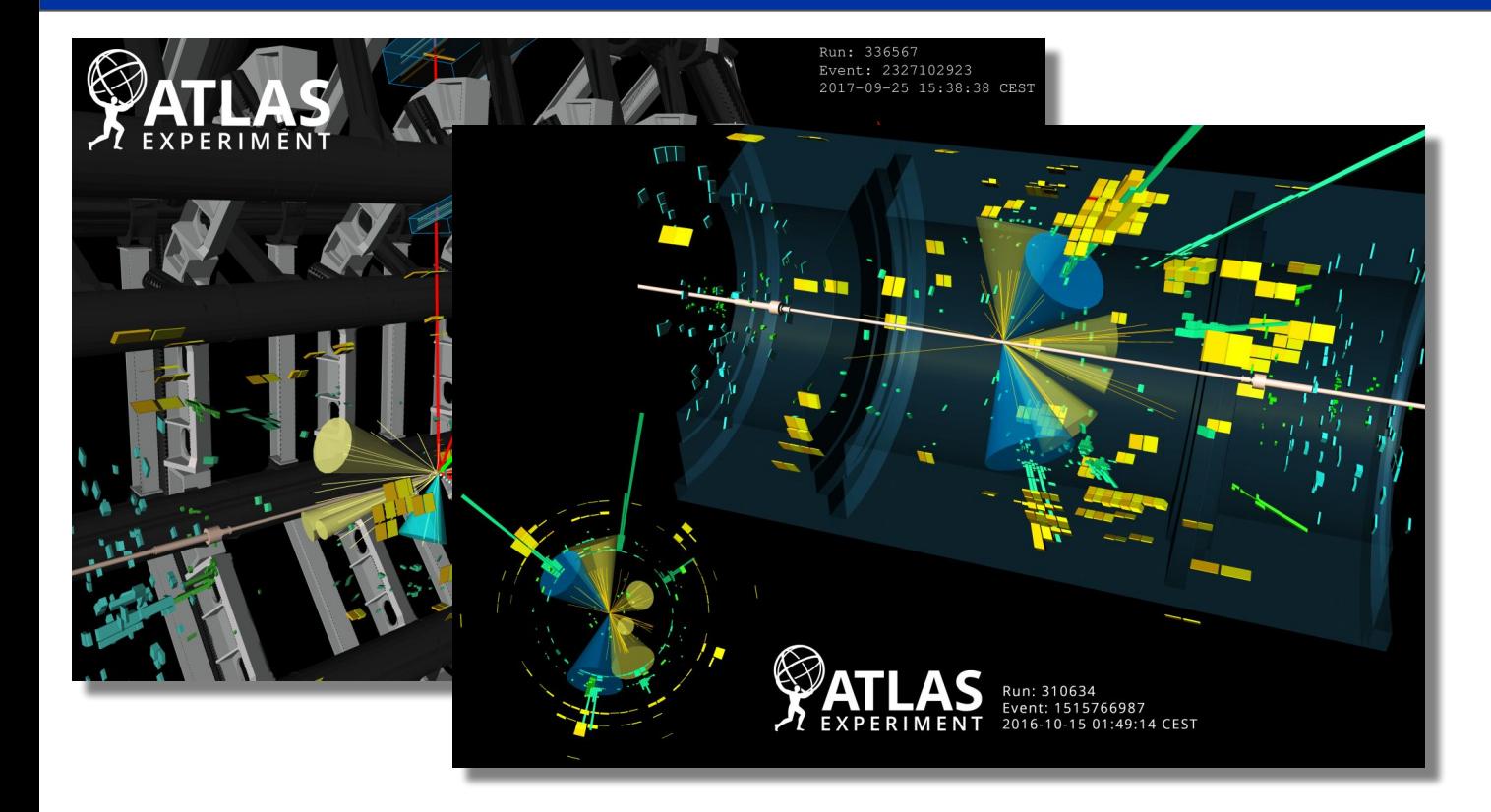

#### Data Reconstruction in ATLAS

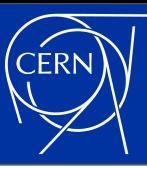

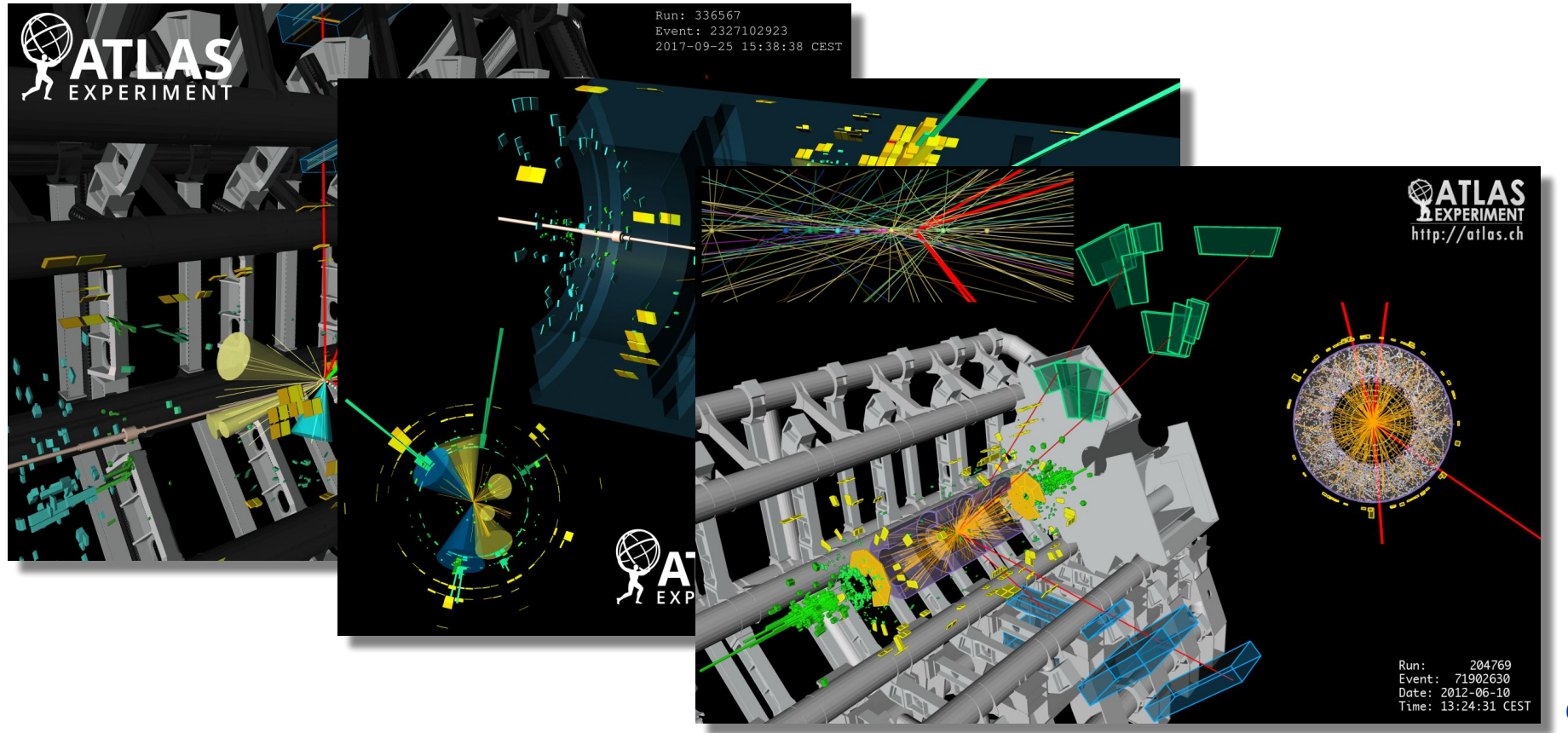

Why Accelerators?

# (High Performance) Computing in 2021

- Computing has been getting more and more complicated in the last decades
	- A modern CPU has a very complicated design, mainly to make sure that (our!) imperfect programs would execute fast on it
- Complexity shows up both "inside of single" computers", but also in the structure of computing clusters
	- A modern computing cluster has different nodes connected to each other in a non-trivial network
- All the added complexity is there to achieve the highest possible theoretical throughput "for certain calculations" on these machines

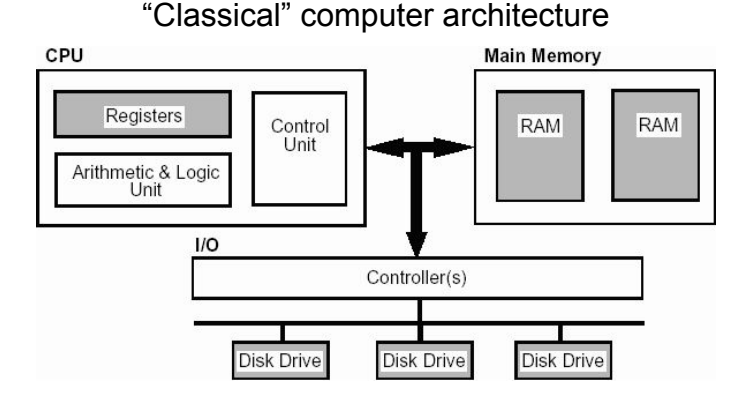

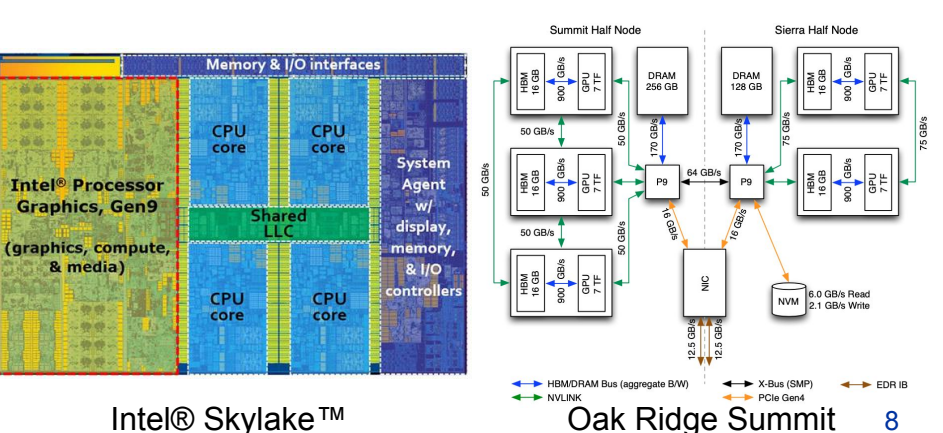

# (High Performance) Computing in 2021

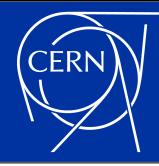

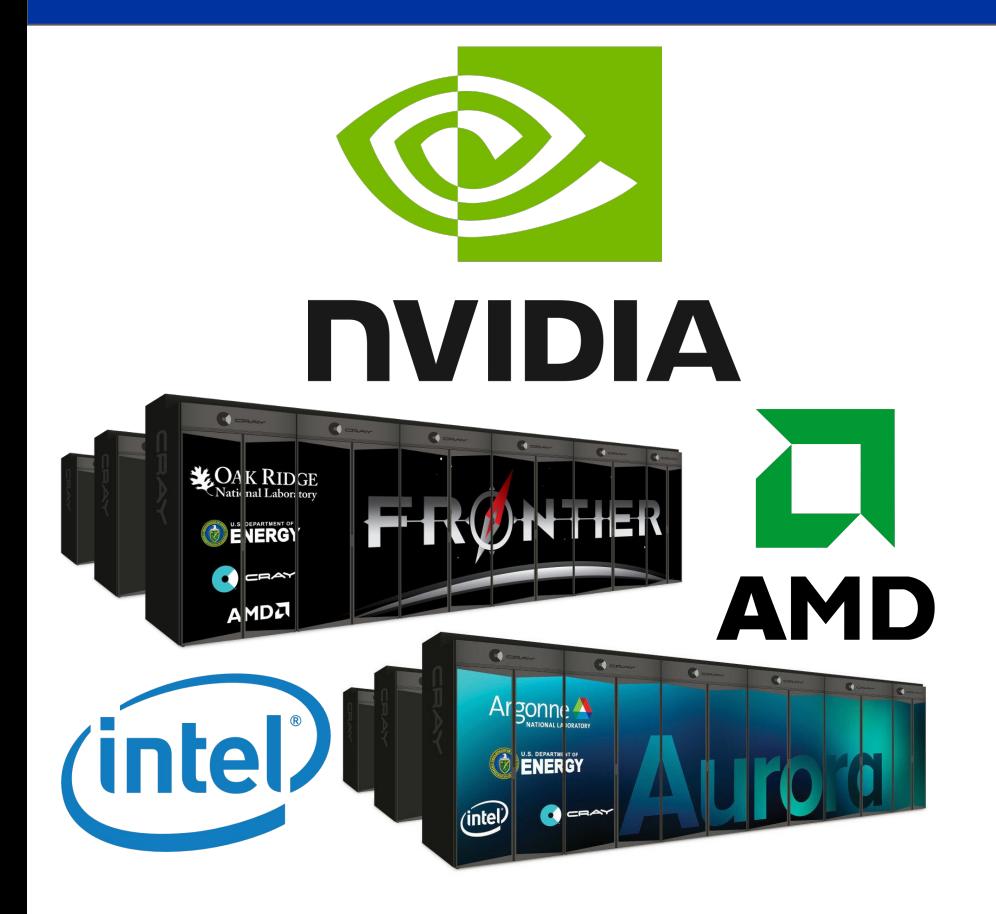

- Supercomputers **all** use accelerators
- Which come in many shapes and sizes
	- NVidia GPUs are the most readily available in general, used/will be in **Summit**, [Perlmutter,](https://www.nersc.gov/systems/perlmutter/) [LEONARDO](https://eurohpc-ju.europa.eu/news/leonardo-new-eurohpc-world-class-pre-exascale-supercomputer-italy) and [MeluXina](https://eurohpc-ju.europa.eu/news/meluxina-new-eurohpc-world-class-supercomputer-luxembourg)
	- AMD GPUs are not used too widely in comparison, but will be in [Frontier](https://www.olcf.ornl.gov/frontier/), [El Capitan](https://www.hpe.com/us/en/compute/hpc/cray/doe-el-capitan-press-release.html) and [LUMI](https://eurohpc-ju.europa.eu/news/lumi-new-eurohpc-world-class-supercomputer-finland)
	- Intel GPUs are used even less at the moment, but will get center stage in [Aurora](https://www.cray.com/customers/argonne-national-laboratory)
	- FPGAs are getting more and more attention, and if anything, they are even more tricky to write (good) code for
- Beside HPCs, commercial cloud providers also offer an increasingly heterogeneous infrastructure expansion of the set of the set of the set of the set of the set of the set of the set of the set of the set of the set of the set of the set of the set of the set of the set of the set of the set of the set

#### Why HEP/ATLAS Cares About Accelerators

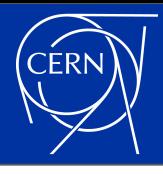

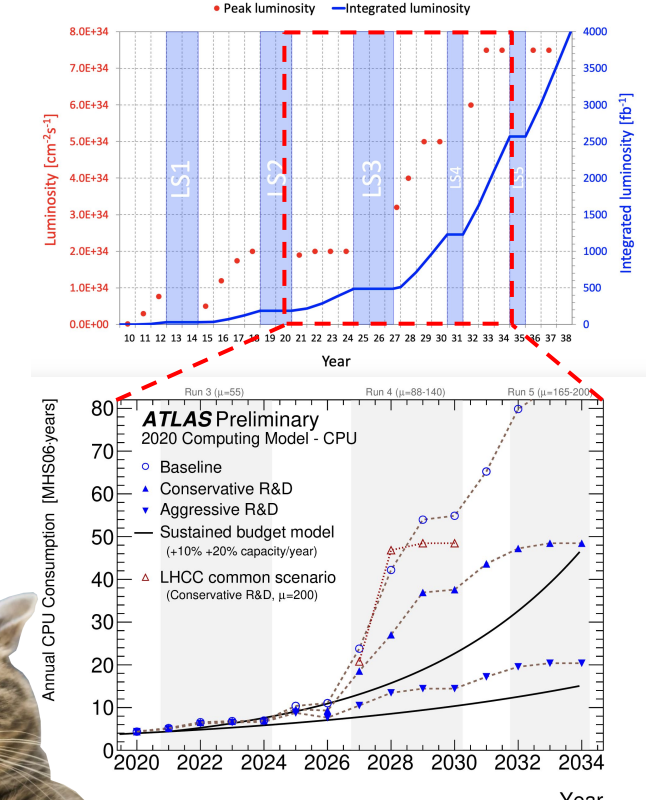

- As described in
	- [CERN-LHCC-2020-015,](http://cdsweb.cern.ch/record/2729668) being able to process the data collected in [LHC](https://lhc-commissioning.web.cern.ch/schedule/LHC-long-term.htm) [Run 4](https://lhc-commissioning.web.cern.ch/schedule/LHC-long-term.htm) (and beyond) in [ATLAS](https://atlas.cern/)

requires major software developments

- In order to fit into our "CPU budget", we need to consider new approaches in our data processing
- One of these areas is to look at non-CPU resources

## Multiprocessing, Multithreading

- "Simple" applications are almost always single threaded
	- This is what you get by default out of most programming languages. A single execution thread performing tasks one by one.
- Luckily many tasks in HEP are embarrassingly parallel
	- We can just start N instances of the application, all doing different things.
- Usually (at least in HEP) when memory usage becomes an issue, the application needs to become multi-threaded
	- Where a single process executes calculations on multiple threads in parallel.

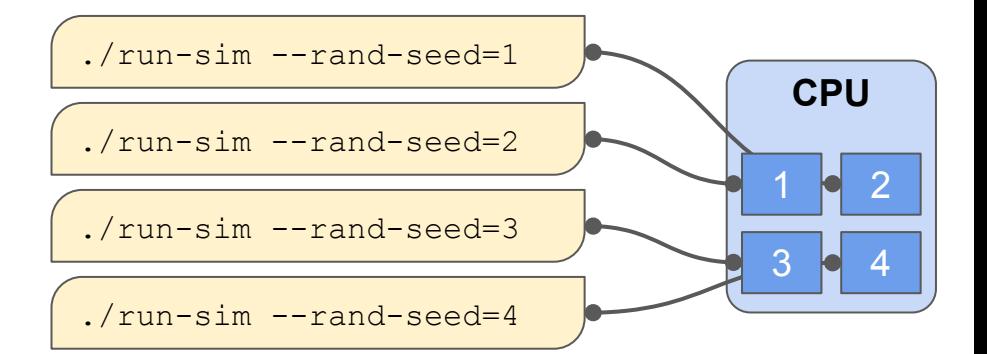

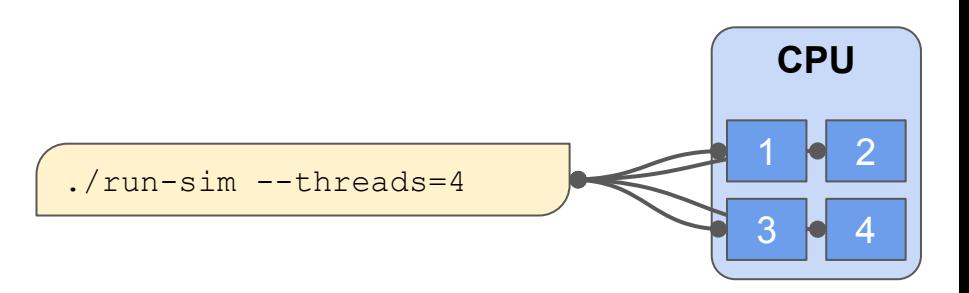

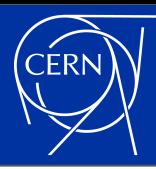

## HEP Software

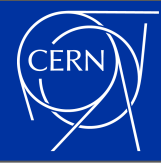

- Most (but not absolutely all) HEP software is written in  $C++$  these days
	- We even agreed on a single platform [\(Threading Building Blocks](https://github.com/oneapi-src/oneTBB)) for our multithreading
- LHC experiments, mostly driven by their (our...) memory hungry applications, are all migrating to multithreaded workflows by now
	- ATLAS will use a multithreaded framework for triggering and reconstructing its data during LHC Run-3
	- However smaller HEP/NP experiments are still happily using multiprocessing to parallelise their data processing
- It is in this context that we are looking towards upgrading our software to use non-x86 computing as well

# What Accelerators?

## GPGPUs

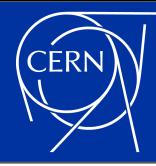

- General Purpose GPUs (GPGPUs) are the "most common" accelerators
- They can achieve **very** high theoretical FLOPs because they have a **lot** of units for performing floating point calculations
- But unlike CPUs, these cores are not independent of each other
	- Control units exist for large groups of computing cores, forcing the cores to all do the same thing at any given time
	- Memory caching is implemented in a much simpler way for these computing cores than for **CPUs**
- Coming even close to the theoretical limits of accelerators is only possible with purpose designed algorithms and the contract of the contract of the contract of the contract of the contract of the contract of the contract of the contract of the contract of the contract of the contract of the contract of the co

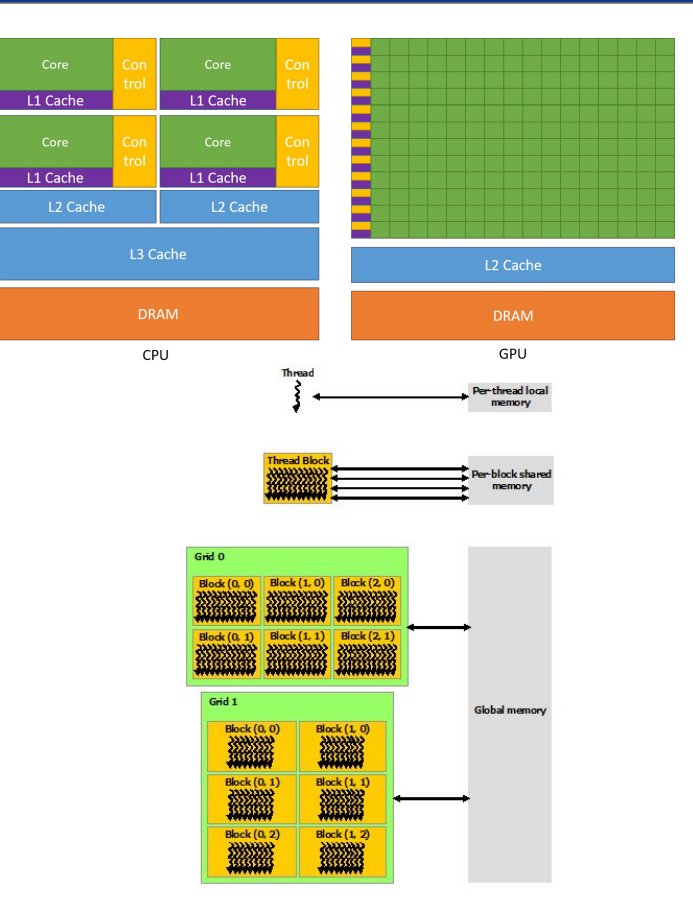

#### FPGAs / ASICs

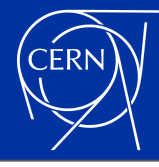

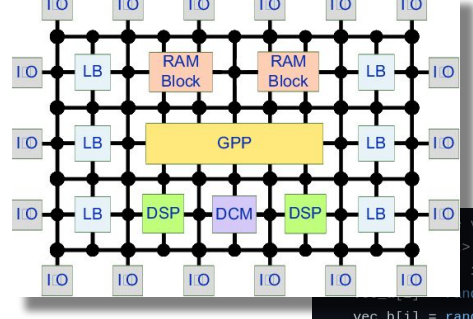

vectors and fill two with random values. vec\_a(kSize), vec\_b(kSize), vec\_r(kSize);  $i \leq kSize; i++)$  {  $d()$ 

 $vec_b[i] = rand();$ 

// Select either:

// - the FPGA emulator device (CPU emulation of the FPGA)

the FPGA device (a real FPGA)

#### #if defined(FPGA\_EMULATOR)

ext::intel::fpga\_emulator\_selector device\_selector; #else

ext::intel::fpga\_selector device\_selector; #endif

#### $try$  {

// Create a queue bound to the chosen device. // If the device is unavailable, a SYCL runtime exception is thrown queue q(device\_selector, dpc\_common::exception\_handler);

// Print out the device information.

std::cout << "Running on device: "

<< q.get\_device().get\_info<info::device::name>() << "\n";

- Will become important as well, but at the moment are a bit less important with "generic algorithms"
	- They are normally suited better for well-defined/understood data processing steps. For instance decoding data coming from the detector.  $\odot$
- The software projects to know about with these are [Intel's oneAPI](https://software.intel.com/content/www/us/en/develop/tools/oneapi.html) and various High Level Synthesis (HLS) implementations

#### The Future of CPUs/GPUs (?)

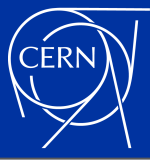

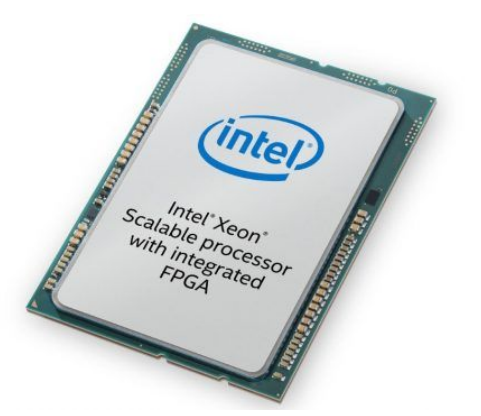

#### Skylake + FPGA on Purley

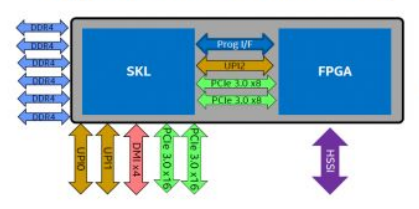

- Power for FPGA is drawn from socket & requires modified Purley platform specs
- · Platform Modifications include Stackup, Clock, Power Delivery, Debug, Power up/down sequence, Misc IO pins (see BOM cost section)

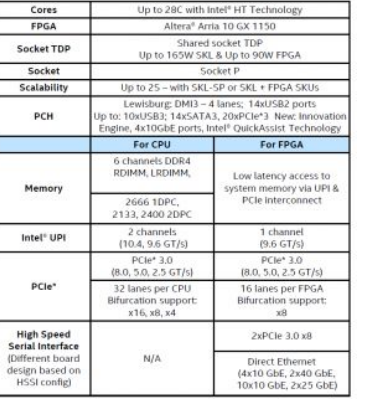

#### Is quite uncertain…

- These days even the future of x86 seems to be in some jeopardy  $\ddot{\bullet}$
- Heterogeneous seems to be the key
	- Some CPUs already have different cores, meant for different tasks
	- CPU+GPU combinations will likely become more and more popular in HPCs
		- Making it possible to manage the memory of applications more easily
	- GPUs are not even the only game in town
		- "FPGA inserts" may become a part of future high-performance CPUs/GPUs…

# (Current) Programming Languages

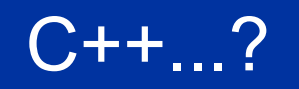

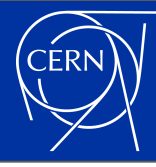

- Just as with "CPU languages", there is no single language for writing accelerator code with
	- But while HEP settled on C++ for CPUs, at this point the whole community just can't settle on a single language for accelerators yet
- However most of these languages are at least C/C++ based
	- But unfortunately each of them have (slightly) different capabilities

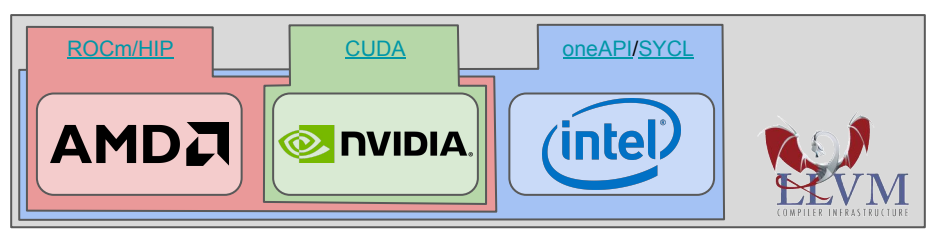

- Multiple projects exist / are actively developed for hiding this complexity from the programmers [\(Kokkos,](https://github.com/kokkos/kokkos) [Alpaka,](https://github.com/alpaka-group/alpaka) [Thrust,](https://docs.nvidia.com/cuda/thrust/index.html) [Parallel STL,](https://software.intel.com/content/www/us/en/develop/articles/get-started-with-parallel-stl.html) etc.)
- Eventually the goal is to make heterogeneous programming part of the ISO  $C++$  standard
	- I will try to show the most interesting/important fronts on which this is happening

## CUDA

- NVidia/CUDA is the most established player in this game
	- As such they have the most support in existing applications, the best documentation, etc.
- Originally designed as a C language/library
	- Over the years getting more and more C++ support
	- By now supporting even some C++17 features in "device code", including some "light amount" of virtualisation
- **Practically only supported on NVidia** hardware

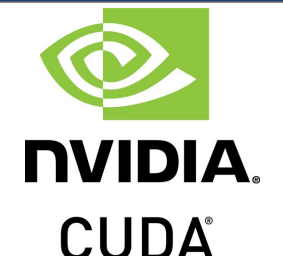

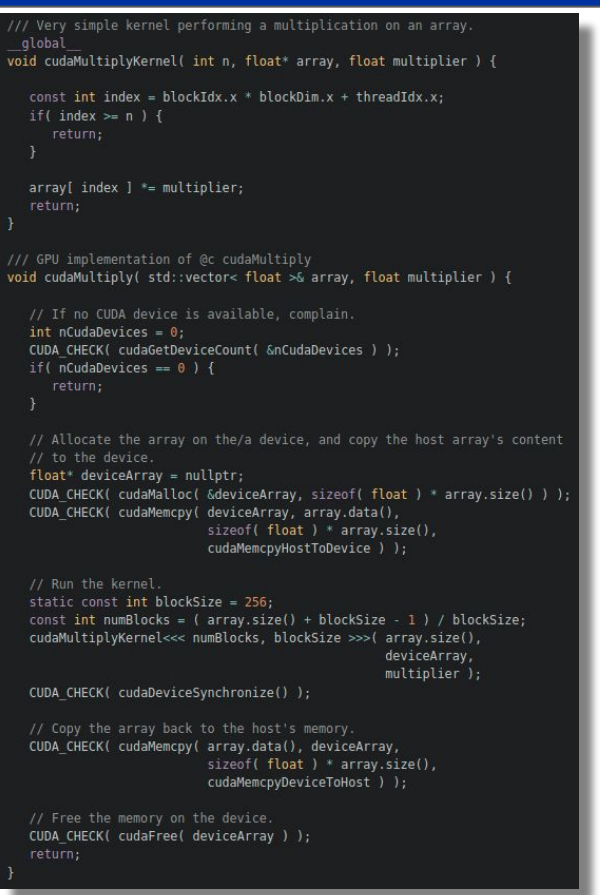

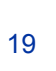

#### ROCm / HIP

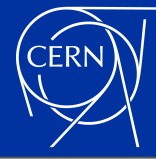

#### mespace { /// Linear transformation kernel global void hipLinearTransform( std::size t size, float\* data, float a, float b ) { // Get the current index. const std::size t index = hipBlockIdx x \* hipBlockDim x + hipThreadIdx x: if( index  $\ge$ = size ) { // Perform the linear transformation. data[ index ] =  $a * data$ [ index ] + b; void linearTransform( int deviceId, std::vector< float >& data, float a, float  $b$  ) { // Select the requested device.

HIP CHECK( hipSetDevice( deviceId ) ):

// Allocate memory on the device for this array.  $float* deviceData = nullptr:$ const std::size t dataSize = data.size() \* sizeof(float); HIP CHECK( hipMalloc( &deviceData, dataSize ) ):

// Copy the contents of the dummy array to the device. HIP CHECK( hipMemcpy( deviceData, data.data(), dataSize, hipMemcpyHostToDevice ) );

// Launch the linear transformation kernel. static constexpr int blockSize = 256: const int numBlocks =  $($  data.size $()$  + blockSize - 1  $)$  / blockSize; static constexpr int sharedMem =  $0$ ; static constexpr hipStream t stream = nullptr: hipLaunchKernelGGL( hipLinearTransform, numBlocks, blockSize, sharedMem, stream, data.size(), deviceData, a, b): HIP CHECK( hipGetLastError() ); HIP CHECK( hipDeviceSynchronize() );

// Copy the memory back from the device. HIP\_CHECK( hipMemcpy( data.data(), deviceData, dataSize, hipMemcpyDeviceToHost ) ); // Free the memory on the device. HIP CHECK( hipFree( deviceData ) );

#### ○ CUDA functions exist in 99% in HIP, with a slightly different name

Support/documentation is far inferior to that of CUDA

Is basically a copy-paste of CUDA

○ The concepts are all the same

- Code written in HIP is relatively easy to compile for both AMD and NVidia backends
	- When compiling for an NVidia backend, the HIP headers basically include the CUDA backends, and declare a lot of typedefs…

### oneAPI / SYCL

- Intel's answer to the programming language question
- Unlike CUDA, does not require an **one API** extension to the C++ language
- - Which means that it's possible to provide support for SYCL code using "a library" with any compiler
		- As long as GPU support is not required
- Very strong design-wise, built on top of the latest C++ capabilities
- Technically it's possible to compile SYCL code for Intel (CPU, GPU, FPGA), NVidia and AMD backends
	- However the AMD backend's support is a bit flakier than the others **21** and 21 and 22 and 22 and 22 and 22 and 22 and 22 and 22 and 22 and 22 and 22 and 22 and 22 and 22 and 22 and 22 and 22 and 22 and 22 and 22 and 22 and 22 and 22 and 22 and 22 and 22 and 22 and

```
// Create a vector array that would be manipulated.
     std::vector< float > dummyArray;
     static const std::size t ARRAY SIZE = 10000;
     dummyArray.reserve( ARRAY SIZE ):
     static const float ARRAY ELEMENT = 3.141592f;
     for( std::size t i = 0; i < ARRAY SIZE; ++i ) {
        dummyArray.push back( ARRAY ELEMENT );
     // Set up a SYCL buffer on top of this STL object.
     cl::sycl::buffer< cl::sycl::cl float > buffer( dummyArray.begin(),
                                                     dummvArrav.end()):
     // Set up the SYCL queue.
     cl::sycl::queue queue( m deviceSelector );
     cl::sycl::range< 1 > workItems( buffer.get count() );
#ifndef TRISYCL CL SYCL HPP
     // Let the user know what device the calculation is running on.
     const cl::sycl::device& device = queue.get device();
     ATH MSG DEBUG( "Using device "
                    << device.get info< cl::sycl::info::device::name >()
                    << device.get info< cl::sycl::info::device::version >()
#endif // not TRISYCL CL SYCL HPP
     // Multiply these values using SYCL.
     static const float MULTIPLIER = 1.23f:
     queue.submit( [&]( cl::sycl::handler& handler ) {
            auto acc =buffer.get access< cl::sycl::access::mode::read write >( handler );
           handler.parallel for< class SYCLMultiply >( workItems,
               [=]( cl::sycl::id< 1 > id ) {
                 acc[i d] *= MULTIPLIER;
```
#### C++ / Host Code

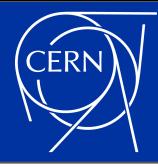

- One of the first idea from everybody who starts working on this type of code is to make it possible to run the exact same code on accelerators and on the host
	- And for a good number of calculations this can be a good idea, especially for making certain parts of debugging a little easier
- However many algorithms in HEP do not factorise well like this
	- Any "combinatorial" code usually has to be implemented with a different logic for CPUs (where you want to minimise FLOPs with conditionals) and GPUs (where you want to minimise conditionals, while not caring about FLOPs all that much)
	- Because of this, even when using [oneAPI/](https://software.intel.com/content/www/us/en/develop/tools/oneapi/base-toolkit.html)[SYCL](https://www.khronos.org/sycl/), we still implement separate algorithms for CPUs and GPUs for most things

# Memory Management (in C++)

### Memory Management

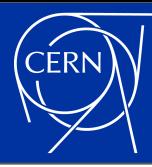

- Modern CPUs have a very complicated memory management system
	- Which we can in most cases avoid knowing about
- GPUs have a complicated system of their own
	- However this we can not avoid knowing more about to use GPUs efficiently  $\mathbb{R}$
	- Most importantly, caching is much less automated than on modern CPUs
- In some cases however you can get away with not knowing everything
	- For a performance penalty...

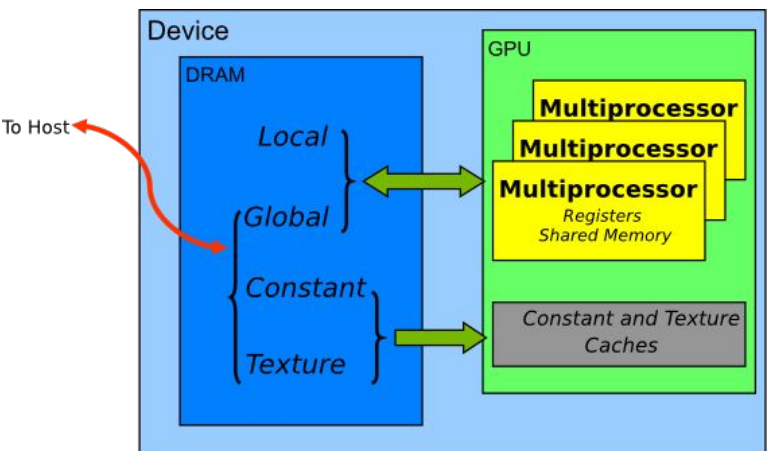

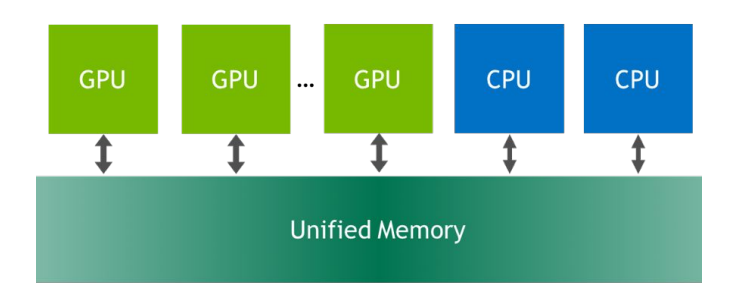

### Memory (De-)Allocation

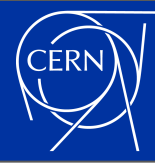

```
const std::vector< float >& input = …;
```

```
float a = null<sub>p</sub> a = null<sub>p</sub> b = null<sub>p</sub>
CUDA_CHECK( cudaMallocManaged( &a,
                input.size() * sizeof( float ) ) );
CUDA CHECK( cudaMallocManaged( &b,
                input.size() * sizeof( float ) ) );
for( std::size t i = 0; i < input.size(); ++i ) {
   a[i] = input[i]}
```

```
linearTransform<<< 1, input.size() >>>( a, b, … );
CUDA CHECK( cudaGetLastError() );
CUDA CHECK( cudaDeviceSynchornize() );
```

```
std::vector< float > output;
output.reserve( input.size() );
for( std::size_t i = 0; i < input.size(); ++i ) {
   output.push back( b[ i ] );
}
CUDA_CHECK( cudaFree( a ) );
```

```
CUDA CHECK( cudaFree( b ) );
```
- CUDA started by providing C-style memory allocation/deallocation functions
	- Eventually every other language followed this design as well
- Allows for a precise management of the memory resources
- But it is in stark contrast with modern C++ design guidelines
	- Modern C++ code should not even have [new/](https://en.cppreference.com/w/cpp/language/new)[delete](https://en.cppreference.com/w/cpp/language/delete) statements in it, let alone [malloc\(...\)](https://en.cppreference.com/w/cpp/memory/c/malloc)[/free\(...\)](https://en.cppreference.com/w/cpp/memory/c/free)

### C++17 Dynamic Memory Management

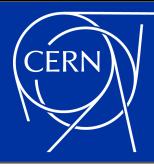

- STL-friendly "adapter code" has been developed for a long time for this, using custom "container allocators"
- One important development came from NVidia, with [Thrust](https://docs.nvidia.com/cuda/thrust/index.html)
	- $\circ$  This was generalised to be part of  $C++17$ as the "memory resource infrastructure"
- Which is something that we have been very actively using in the [VecMem project](https://github.com/acts-project/vecmem)

#### **Memory resources**

Memory resources implement memory allocation strategies that can be used by std::pmr::polymorphic allocator

Defined in header <memory resource>

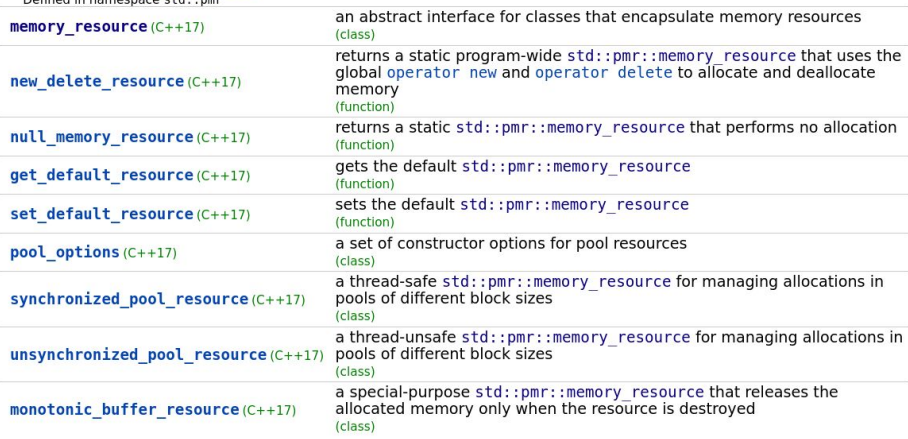

#### VecMem

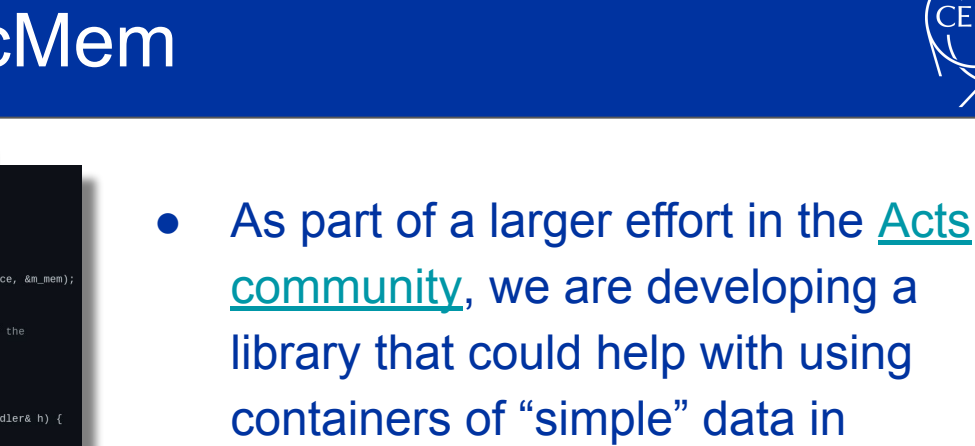

#### heterogeneous code

- It provides a set of classes for use in host and device code, for simplifying common container access patterns
- Dedicated presentations about this project will be shown at future conferences/workshops

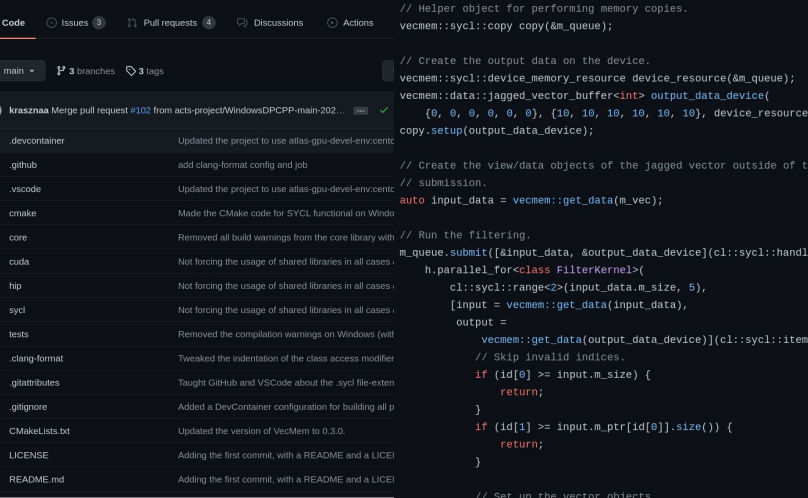

acts-project / vecmem Public

Copy the filtered output back into the host's memory. vecmem::iagged vector<int> output(&m mem): copy(output data device, output);

// Keep just the odd elements. if ((value % 2)  $!= 0$ ) {

outputvec.at(id[0]).push\_back(value);

Check the output. Note that the order of elements in the "inner vectors" is not fixed. And for the single-element and empty vectors I just decided XPECT\_EQ(output.size(),

const vecmem:: jagged device vector<const int> inputvec(input); vecmem::jagged\_device\_vector<int> outputvec(output);

⊙ Unwatch + 7 + Unstar 5 + V Fork 6

static\_cast<vecmem::jagged\_vector<int>::size\_type>(6));

### Atomic Memory Operations

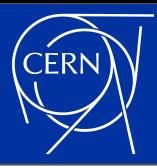

- Many multi-threaded / GPU algorithms make use of atomic variables
	- GPU hardware allows for atomic updates to any variable in "global memory". Which is unfortunately not possible to express with the current C++ [std::atomic](https://en.cppreference.com/w/cpp/atomic/atomic) interface.
	- Projects like <u>[VecMem](https://github.com/acts-project/vecmem/blob/main/core/include/vecmem/memory/atomic.hpp),</u> and (very importantly!) [Kokkos,](https://github.com/kokkos/kokkos/blob/master/core/src/Kokkos_Atomic.hpp) had to work around this using their own atomic types.
- One important new feature in  $C++20$  is [std::atomic\\_ref,](https://en.cppreference.com/w/cpp/atomic/atomic_ref) pushed into the standard by the Kokkos developers
	- It provides an interface that is finally appropriate for "device code" as well
	- Future versions of CUDA/HIP/SYCL shall be able to understand this type in "device code", making code sharing between different platforms even easier

# Offloaded Code Execution

# Formalism

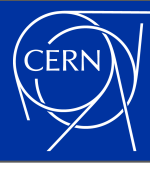

CUDA, HIP and SYCL each have their own formalism for executing a "function" on many parallel threads

- They all need to allow a detailed specification of how to launch the function on the hardware
- Since the concept is quite the same in all cases, a number of projects were written to create uniform interfaces on top of them
	- But while this can be very useful in some situations, having to launch a GPU kernel in slightly different ways in the different languages is rarely the difficult part in porting some code...

dim3 numBlocks(…), blockSize(…); NVIDIA size  $t$  sharedMem = ...; **CUDA** cudaStream\_t stream = …; mySuperKernel<<< numBlocks, blockSize, sharedMem, stream >>>(...);

> dim3 numBlocks(…), blockSize(…); uint32  $t$  sharedMem =  $\dots;$ hipStream t stream = ...; hipLaunchKernelGGL( mySuperKernel, numBlocks, blockSize, sharedMem, stream, … );

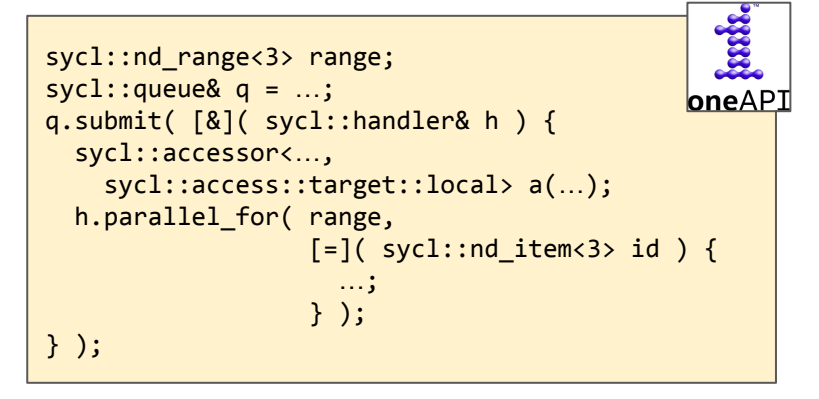

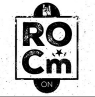

### C++17 Parallel STL Algorithms

×

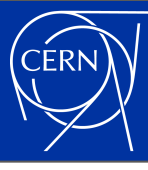

#### Simple examples

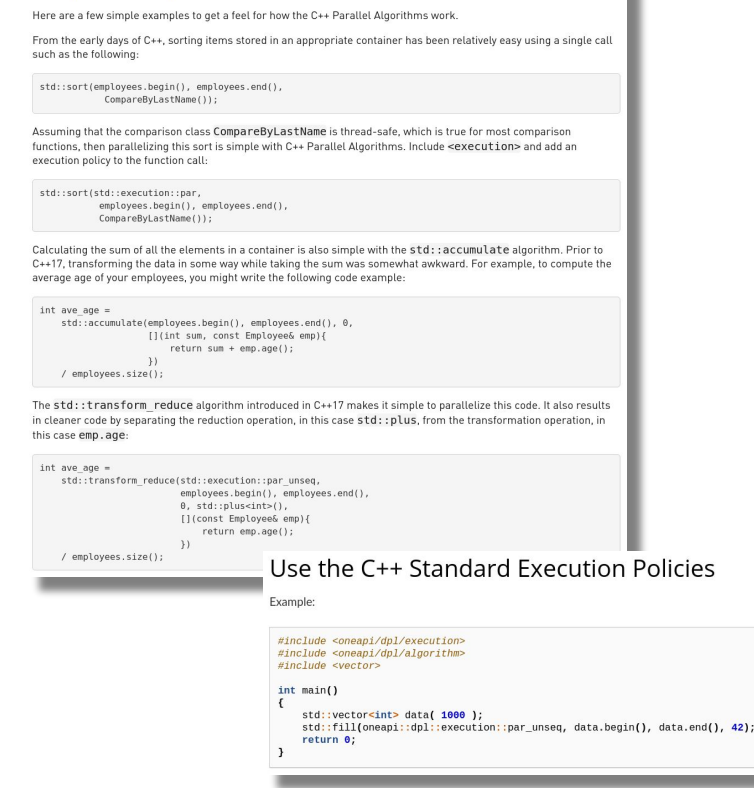

- Purely numeric calculations can even be expressed without writing any accelerator code directly
	- If your calculation can be expressed purely through STL algorithms, it is likely that it can be executed on an accelerator as well

#### It very much relies on compiler support

- Even more, while the [NVidia HPC SDK](https://developer.nvidia.com/hpc-sdk) allows you to run "more-or-less-standard" C++17 code on your GPU, [Intel oneAPI](https://docs.oneapi.io/versions/latest/onedpl/pstl_main.html) requires you to use some Intel specific includes…
- Still, it is one of the most platform independent ways of writing accelerated code at the moment

## C++23(?) Executors

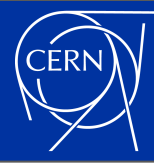

executor auto ex = ...; execute(ex, []{ cout << "Hello, executors!\n"; });

- [P0443R14](http://www.open-std.org/jtc1/sc22/wg21/docs/papers/2020/p0443r14.html) proposes a unified interface for launching tasks on "some backend"
	- With a formalism a little reminiscent of **SYCL**
- The goal is of course to introduce a formalism that could describe CPU and accelerator multi-threading using a single interface
	- Allowing hardware makers to process code (with their own compilers, at least initially) that could look practically the same for all types of accelerators

## **Code Sharing**

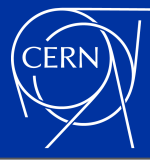

Until the "device code launch" formalism is standardized, we can still organise our code in clever ways

- As much code as possible should be delegated into "standard" functions, which kernels can call on to perform some task/calculation
- This mainly requires a unified handling of memory in my opinion, which can already be done in clever ways
- We are currently experimenting with exactly how far we can take this, in [acts-project/traccc](https://github.com/acts-project/traccc)

```
DEVICE_FUNCTION
float calculateSomething( const vecmem::device vector<const float>& vec,
                           std::size_t index );
__global__
void cudaKernel( vecmem::vector view<const float> vec view, ... ) {
   const std::size t i = blockIdx.x * blockDim.x + threadIdx.x;
  vecmem::device_vector<const float> vec( vec view );
  float foo = calculateSomething( vec, i);
 …
```

```
}
```
}

```
__global__
```
void hipKernel( vecmem::vector view<const float> vec view, ... ) { const std::size t i = hipBlockIdx x \* hipBlockDim x + hipThreadIdx x; vecmem::device\_vector<const float> vec( vec view ); float foo = calculateSomething(  $vec, i$ );

```
 …
```

```
class SyclKernel {
public:
  SyclKernel( vecmem vector view<const float> vec view )
      : m vec view( vec view ), \ldots {}
  void operator()(svcl::id<1>id) {
     vecmem::device_vector<const float> vec( m_vec_view );
     float foo = calculateSomething( vec, id );
 …
 }
```
private: vecmem::vector\_view<const float> m\_vec\_view;

```
};
```
# Developments in ATLAS

### Heterogeneous Computing and Accelerators Forum

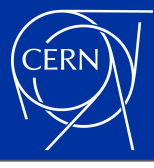

Mandate for the Heterogeneous Computing and Accelerators Forum (Updated on 14.1.2021)

#### Mandate:

The future of computing hardware is uncertain, but one global trend is towards heterogeneous resources and more specifically towards "accelerators": specialized (non-CPU) hardware that enhances performance for certain computations. One of the most obvious examples is the Graphics Processing Unit (GPU), which is adept at highly parallel. low-accuracy computations. Other popular examples include FPGAs and TPUs.

Within ATLAS, discussion and overall planning of work on heterogeneous resources should be within the Heterogeneous Computing and Accelerators Forum (HCAF) which includes efforts from both offline software and TDAQ. The conveners of the forum should maintain a list of high-level milestones towards the adoption of the technologies targeted by development within ATLAS.

The forum should meet at least once a month.

#### **Reporting and Liaisons:**

The HCAF conveners report to the ATLAS Computing Coordinator and the TDAQ Project, TDAQ Upgrade Project, and Upgrade Project Leaders. They may appoint liaisons or contacts as needed. They should ensure ATLAS is represented in collaborative forums focused on accelerators, like the HSF accelerators forum.

#### Term of Office:

The HCAF conveners are appointed by the ATLAS Computing Coordinator and TDAQ Upgrade Project Leader with a renewable one year term normally starting October 1st. At least two conveners are appointed. Between them, responsibilities are split; however, knowledge should be shared such that they can represent each other in case one is unavailable.

- To organise/oversee the developments in this area, the Heterogeneous Computing and Accelerators Forum (HCAF) was formed
	- Built on top of the previous separate groups overseeing the offline and TDAQ efforts in this area
- It is in this group that we try to organise all of these types of developments...

#### Current Studies/Developments

- R&D is happening in many areas of the ATLAS offline software
	- (Charged) track reconstruction
	- Calorimetry
	- Core Software
- Probably the most "public" development at the moment is happening in [acts-project/traccc](https://github.com/acts-project/traccc)
	- Where we intend to demonstrate a "realistic setup" for performing charged track reconstruction on accelerators

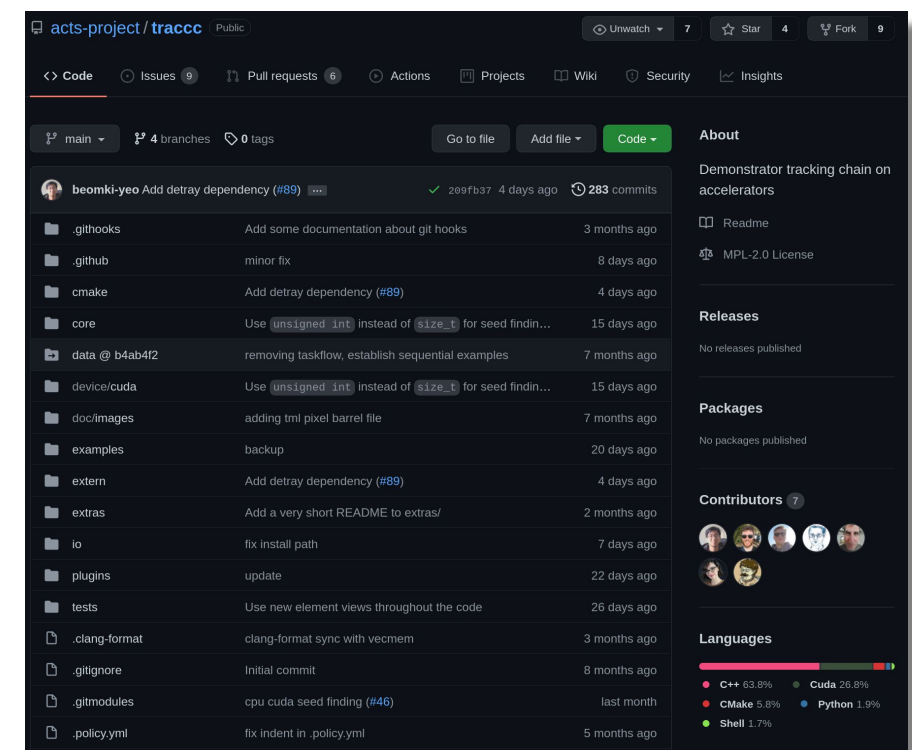

# **Summary**

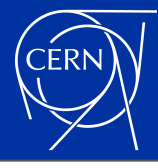

- After a calm period of homogeneous x86 computing, HEP will once again have to use a wide variety of heterogeneous hardware for a while
	- I believe there is a periodicity to this. Current accelerator technologies will inevitably become more homogeneous after a while.
- C++ will stay the "main" programming language of HEP for a long time to come
	- If things are done correctly, it shall event allow us to efficiently program all the emerging hardware variants by itself
- $C++2X (C++3X?)$  will not have all the capabilities that the LHC experiments require by the start of HL-LHC
	- We need to make sure in the next few years that we choose a programming method that will be as close to the eventual C++ standard as possible
- There is a lot of work to be done! If you're interested, ATLAS is certainly welcoming enthusiastic software developers!  $\mathfrak{S}$

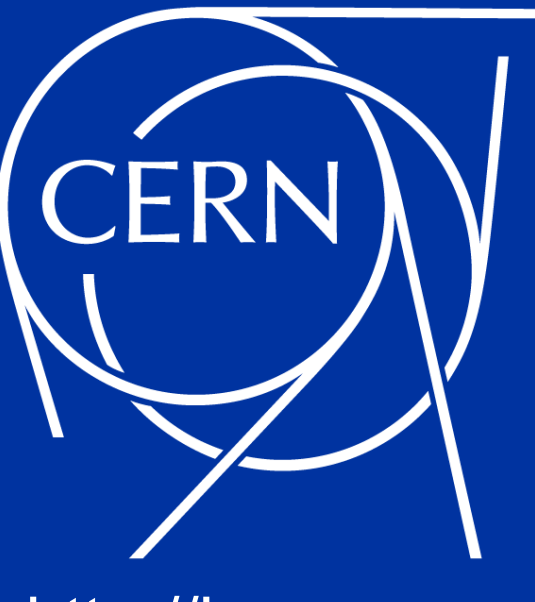

<http://home.cern>

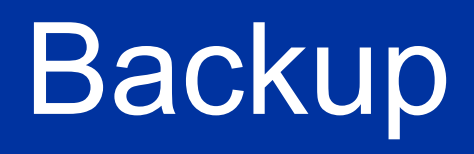

### Previous Studies (1)

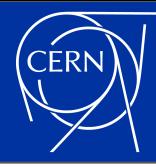

#### ● 2012: ID Trigger prototype [\(ATL-DAQ-PROC-2012-006\)](https://cds.cern.ch/record/1450130)

- **Complete Level2 ID Trigger** on GPU (ByteStream to tracks)
- GPU (Tesla C2050) gave **x12 speedup\*** c.f. 1 CPU core

#### 2015: Trigger GPU Demonstrator [\(ATL-COM-DAQ-2019-059\)](https://cds.cern.ch/record/2671881)

- **Athena integration** using client-server technology (APE)
- **Calo topo-clustering** & cluster splitting: **x3.6 speedup\*** on [Kepler K80](https://www.nvidia.com/en-gb/data-center/tesla-k80/) GPU
- **Pix & SCT clustering + ID seed-maker: x28 speed-up**\* on [Pascal GTX1080](https://www.nvidia.com/en-sg/geforce/products/10series/geforce-gtx-1080/) GPU
- Overall **trigger server throughput x1.4** throughput with GPU c.f. Cpu-only
- 2019: GPU ID pattern-matching prototype [\(ATL-COM-DAQ-2019-173\)](https://cds.cern.ch/record/2693094)
	- FTK-like pattern matching on GPU

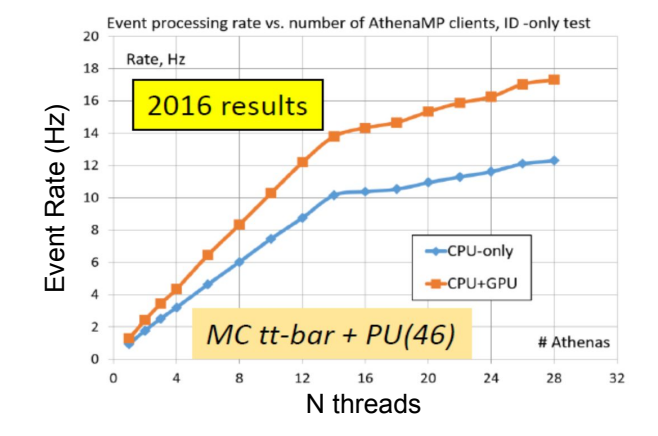

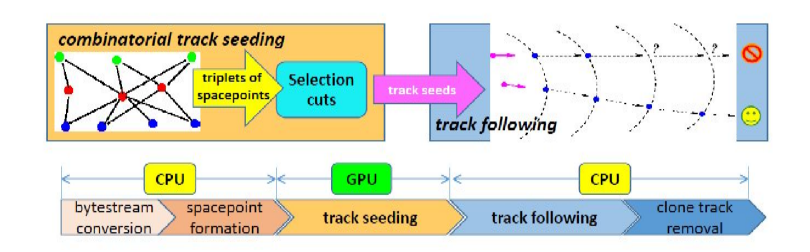

#### Previous Studies (2)

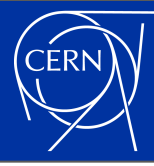

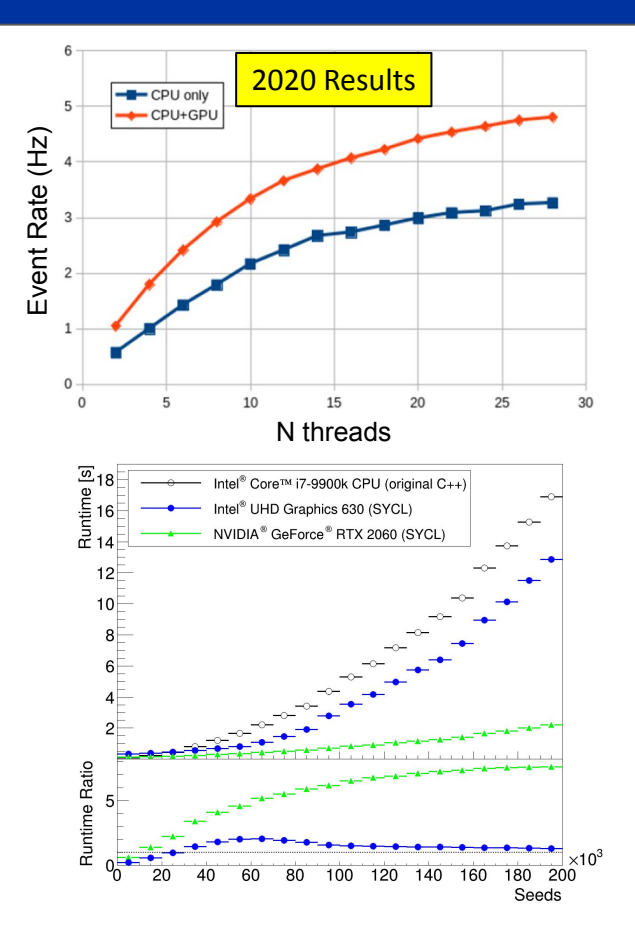

- 2020: GPU trigger algorithm integration in AthenaMT
	- AthenaMT integration using acceleration service
	- ID seed-maker algorithm implemented on GPU
	- Calorimeter reconstruction under development

**Acts** 

- Seed finding implemented using both CUDA and SYCL
	- <https://github.com/acts-project/acts/tree/master/Plugins/Cuda>
	- <https://github.com/acts-project/acts/tree/master/Plugins/Sycl>
- Kalman filter demonstrator
- **FCS: Parametrized Calorimeter Simulation** 
	- First developed in CUDA, but then used as a software portability testbed
	- [ATL-COM-SOFT-2020-069](https://cds.cern.ch/record/2743910)
	- oneMKL cuRAND Support Development [\(GitHub Code\)](https://github.com/vrpascuzzi/oneMKL/tree/add-curand-support)
- Studies with GNNs for tracking ([presentation\)](https://indico.cern.ch/event/986284/contributions/4152726/attachments/2162810/3650837/ExaTrkX-LBNL-Tuesday-Meeting.pdf)